**Департамент образования Вологодской области бюджетное профессиональное образовательное учреждение Вологодской области «ВОЛОГОДСКИЙ СТРОИТЕЛЬНЫЙ КОЛЛЕДЖ»**

## **Методические указания**

к лабораторным работам по дисциплине ЕН.03 Экологические основы природопользования

Вологда, 2017

Рассмотрено на заседании предметной цикловой комиссии общепрофессиональных, специальных дисциплин и дипломного проектирования по специальностям 08.02.01 «Строительство и эксплуатация зданий и сооружений», 08.02.07 «Монтаж и эксплуатация внутренних сантехнических устройств, кондиционирования воздуха и вентиляции», 43.02.08 «Сервис домашнего и коммунального хозяйства» и рекомендована для внутреннего использования, протокол № 11 от «13»июня 2017г

Данные методические указания предназначены для студентов обучающихся по специальности 43.02.08 Сервис домашнего и коммунального хозяйства БПОУ ВО «Вологодский строительный колледж» при выполнении практических работ.

Объем лабораторных работ по дисциплине ЕН.03 Экологические основы природопользования составляет 10 часов.

 Методические указания направлены на реализацию профессиональных и общих компетенций. Представленные указания написаны в соответствии с рабочей программой специальности: 43.02.08. Сервис домашнего и коммунального хозяйства (углубленная подготовка)

**Автор:** Дурягина О.В. – преподаватель общепрофессиональных дисциплин БПОУ ВО «Вологодский строительный колледж»

**Рецензент:** Усова К.А. – кандидат с.-х. наук доцент кафедры растениеводство ФГБОУ ВО ВПО «ВГМХА им. Н.В. Верещагина»

# **СОДЕРЖАНИЕ**

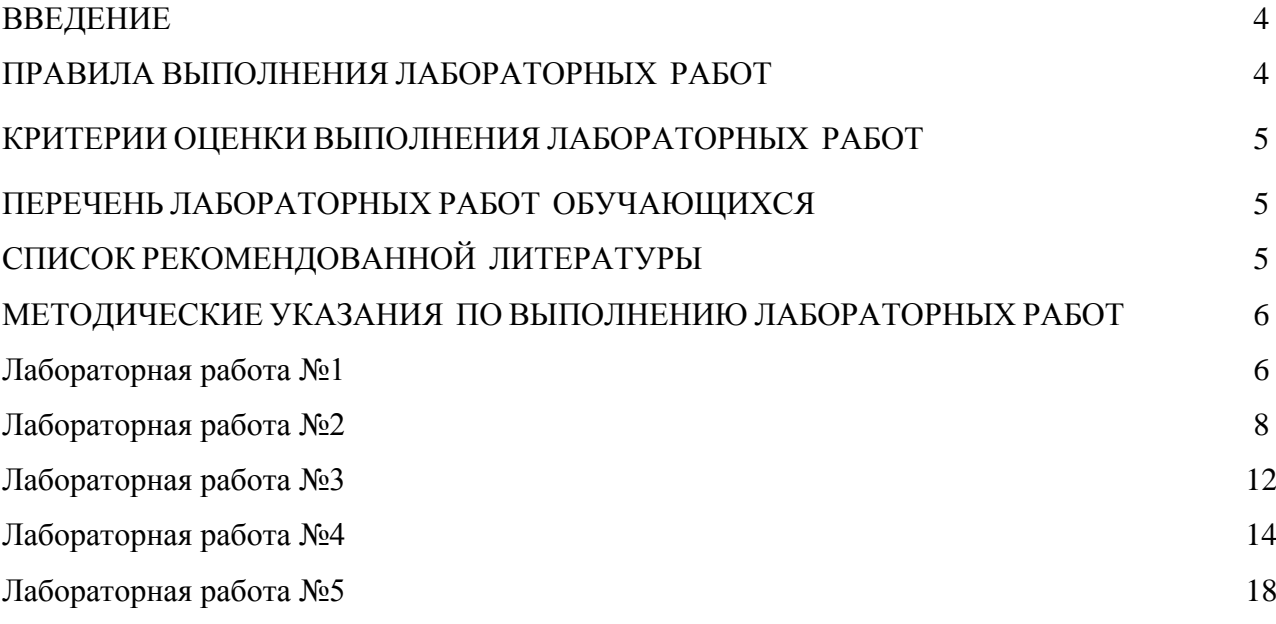

## **ВВЕДЕНИЕ**

Методические указания к выполнению лабораторных работ подготовлены в целях обеспечения усвоения обучающимися учебного материала по дисциплине ЕН.03 Экологические основы природопользования.

 Выполнение лабораторных работ определяет степень усвоения студентами теоретического учебного материала и умение применять полученные знания при решении практических задач.

 Перечень лабораторных работ представлен в последовательности, предусмотренной рабочей программой.

В результате выполнения лабораторных работ студент должен:

#### *знать:*

- основные источники техногенного воздействия на окружающую среду;

- структуру биосферы, экосистемы; взаимоотношения организма и среды;

- экологические принципы рационального использования природных ресурсов и охраны природы.

#### *уметь:*

- обосновать значение экологических знаний в будущей профессии;

анализировать и прогнозировать экологические последствия различных видов деятельности;

-готовить материалы для оценки экологического состояния окружающей среды.

## **ПРАВИЛА ВЫПОЛНЕНИЯ ЛАБОРАТОРНЫХ РАБОТ**

Перед приходом на занятия ознакомиться с темой занятия по методическому руководству, учебникам, лекциям.

Перед проведением опытов прочитать описание, выяснить непонятные вопросы у преподавателя.

Соблюдать все необходимые меры предосторожности, указанные в специальной инструкции по технике безопасности.

Рабочее место содержать в чистоте и порядке, не загромождать ненужными предметами. Перед уходом из лаборатории привести рабочее место в порядок, выключить воду, электроприборы.

Методические руководства и книги во время выполнения работы оберегать от попадания воды, химических реактивов.

При пользовании реактивами необходимо держать их закрытыми и открывать только во время употребления, закрывая склянки не путать пробки.

Не уносить реактивы общего пользования на свои рабочие места, сухие реактивы брать шпателем.

Неизрасходованные реактивы не сливать обратно в склянки.

Без разрешения преподавателя не проводить опыты, не предусмотренные в руководстве.

Не бросать в раковину бумагу, битое стекло, соблюдать меры предосторожности.

Все опыты с ядовитыми веществами проводить в вытяжном шкафу. При нагревании растворов в пробирке пользоваться держателем, помещать пробирку так, чтобы ее отверстие было направлено в сторону от работающего соседа.

Не наклоняться над нагреваемой жидкостью во избежание попадания брызг в лицо.

Нюхать какие либо вещества можно, направляя к себе пары или газы легким движением руки.

# **КРИТЕРИИ ОЦЕНКИ ВЫПОЛНЕНИЯ ЛАБОРАТОРНЫХ РАБОТ**

- Оценка «5» ставится: лабораторная работа выполнена в полном объеме, в соответствии с заданием, с соблюдением последовательности выполнения, выполнена без ошибок; оформлена аккуратно.
- Оценка «4» ставится: лабораторная работа выполнена в полном объеме, в соответствии с заданием, с соблюдением последовательности выполнения, частично с помощью преподавателя, присутствуют незначительные ошибки; работа оформлена аккуратно.
- Оценка «3» ставится: лабораторная работа выполнена в полном объеме, в соответствии с заданием, частично с помощью преподавателя, присутствуют ошибки; по оформлению работы имеются замечания.
- Оценка «2» ставится: обучающийся не подготовился к лабораторной работе, допустил грубые ошибки, по оформлению работы имеются множественные замечания.

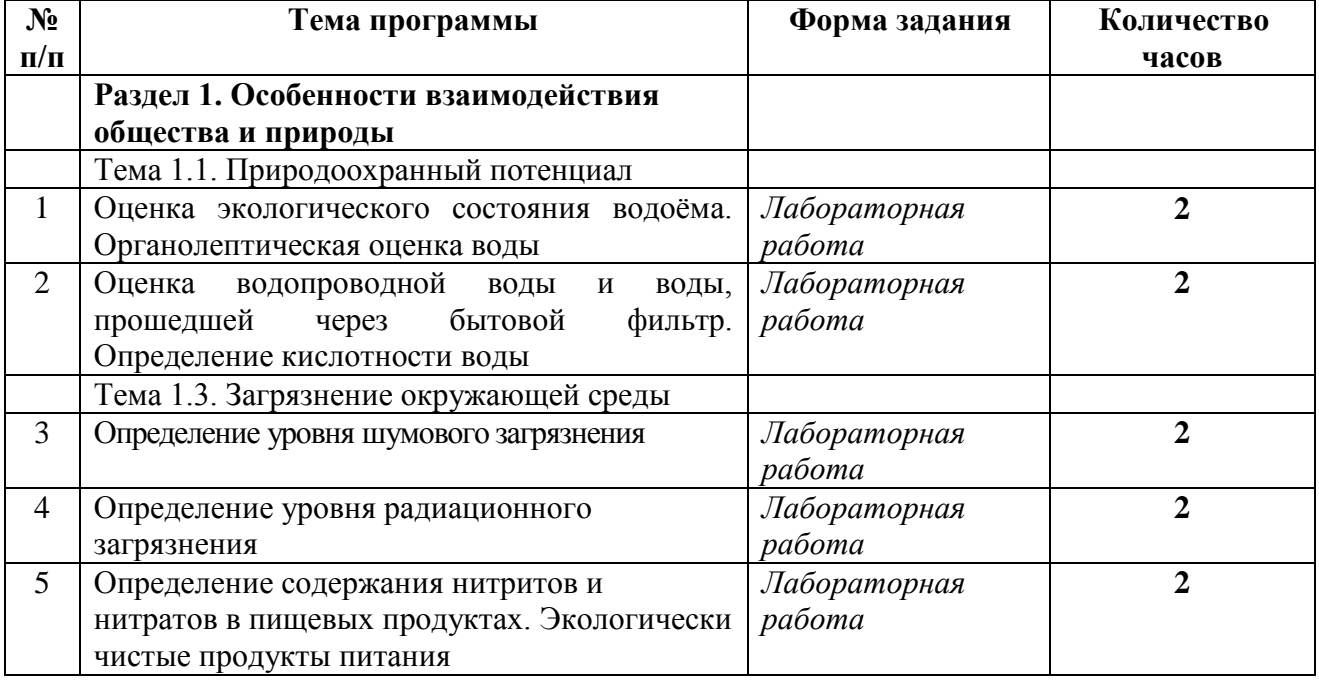

## **ПЕРЕЧЕНЬ ЛАБОРАТОРНЫХ РАБОТ ОБУЧАЮЩИХСЯ**

# **СПИСОК РЕКОМЕНДОВАННОЙ ЛИТЕРАТУРЫ**

Основные источники:

- 1. Колесников С.И.Экологические основы природопользования, Дашков и К, 2016
- 2. Константинов В.М. Экологические основы природопользования Академия, 2012
- 3. Экологические основы природопользования. Часть 1 [Электронный ресурс]: курс лекций/ — Электрон. текстовые данные.— Комсомольск-на-Амуре: Амурский гуманитарно-педагогический государственный университет, 2012.— 103 c.— Режим доступа: [http://www.iprbookshop.ru/22253.html.—Э](https://vk.com/away.php?to=http%3A%2F%2Fwww.iprbookshop.ru%2F22253.html.%97&cc_key=)БС «IPRbooks»

Дополнительные источники:

- 1. Рудский В.В. Основы природопользования [Электронный ресурс]: учебное пособие/ Рудский В.В., Стурман В.И.— Электрон. текстовые данные.— М.: Логос, 2014.— 208 c.— Режим доступа: [http://www.iprbookshop.ru/27269.html.—](https://vk.com/away.php?to=http%3A%2F%2Fwww.iprbookshop.ru%2F27269.html.%97&cc_key=) ЭБС «IPRbooks»
- 2. Методические указания к практическим работам по дисциплине ЕН.03.Экологические основы природопользования, 2017г.
- 3. Галицкова Ю.М. Экологические основы природопользования [Электронный ресурс]: учебное пособие/ Галицкова Ю.М.— Электрон. текстовые данные.— Самара: Самарский государственный архитектурно-строительный университет, ЭБС АСВ,

2014.— 217 c.— Режим доступа: [http://www.iprbookshop.ru/43429.html.—](https://vk.com/away.php?to=http%3A%2F%2Fwww.iprbookshop.ru%2F43429.html.%97&cc_key=) ЭБС «IPRbooks»

- 4. Методические указания по организации лабораторных работ по учебной дисциплине ЕН.03 Экологические основы природопользования, 2017
- 5. Методические рекомендации по организации внеаудиторной самостоятельной работы студентов по дисциплине ЕН.03.Экологические основы природопользования, 2017г.

# **МЕТОДИЧЕСКИЕ УКАЗАНИЯ ПО ВЫПОЛНЕНИЮ ЛАБОРАТОРНЫХ РАБОТ**

Методические указания для студентов специальности 43.02.08. Сервис домашнего и коммунального хозяйства предназначены, по оказанию методической помощи студентам при подготовке и проведении лабораторных работ в урочное время.

## **Лабораторная работа №1**

## *Тема:* **«Оценка экологического состояния водоёма. Органолептическая оценка воды**».

*Цель:* Изучить по внешним признакам экологическое состояние водоёма. Провести экологическое исследование с помощью физических и химических методов. Выяснить степень загрязнения водоёма на исследуемом участке.

*Материалы и оборудование:* Прозрачная пластиковая бутылка ёмкостью 0,5 л., диск для определения прозрачности воды, термометр, фарфоровый диск, пробирка, белый лист плотной бумаги формата А-4, щепка, отрезки веревки длиной 1, 5 и 10 метров, секундомер, бумага и карандаш, рулетка, универсальный индикатор кислотности (лакмусовая бумажка).

*Вопросы для допуска к работе*:

1. Для каких целей проводится оценка экологического состояния водоёма?

2. Какие показатели воды относятся к органолептическим?

## **Ход работы**

**Задание 1:** Провести экологическое исследование участка реки Вологда от Октябрьского моста до моста 800-летия Вологды.

#### **Методические указания к выполнению задания**

**Измерение ширины реки:** положить на землю перед собой отрезок веревки длиной 1 метр. Определить на глаз, сколько таких отрезков можно было бы уложить на ширине реки от одного берега до другого. Определить, к какому классу относится река: более 2 м, 2-5 м, 5 м, 1-10 м, более 10 м.

**Измерение скорости течения реки:** уложить десятиметровую веревку вдоль берега реки. Встать у верхнего по течению конца веревки и бросить в реку щепку и засечь промежуток времени, за который она доплывет до нижнего конца веревки. Опыт повторить три раза и записать среднее значение.

**Измерение температуры воды в реке:** погрузите термометр в воду, подождите (не менее 50 секунд) и определите температуру, не вынимая термометр из воды.

**Определение прозрачности воды в реке:** погрузите в воду светлый диск, закреплённый на верёвке длиной 5 метров, и медленно погружайте в воду. Зафиксируйте на верёвке отметку, при которой диск слабо виден под водой. При оформлении результатов в графе «прозрачность» укажите глубину в метрах, на которой диск хорошо различим и дайте заключение о прозрачности.

**Определение кислотности воды:** наберите воду в пластиковую бутылку и с помощью универсального индикатора (полоски лакмусовой бумажки) отметьте изменение цвета и сопоставив со шкалой, определите кислотность взятой пробы воды.

**Определение цвета воды:**налейте в пробирку воды из пластиковой бутылки и определите её цвет на фоне белого экрана (листа белой бумаги формата А-4).

**Определение запаха:** налейте на ладонь немного воды из взятой пробы и отметьте наличие или отсутствие запаха. Различают следующие запахи: рыбный, затхлый, разлагающейся органики, нефтяной, болотный, землистый и другие.

**Определение осадка:** налейте в пробирку воды из пластиковой бутылки и дайте ей отстояться в течение 30-40 минут, отметьте наличие осадка, и видимых взвешенных частиц.

**Наличие мусора:** на расстоянии 50 метров вдоль береговой линии реки обратите внимание на наличие мусора на дне и на водной поверхности, а также на берегу в радиусе 3-5 метров. Отметьте состояние прибрежной растительности.

Полученные результаты запишите в соответствующем пункте исследования, а органолептические параметрыпробы воды отразите в таблице 1.

*Таблица 1*

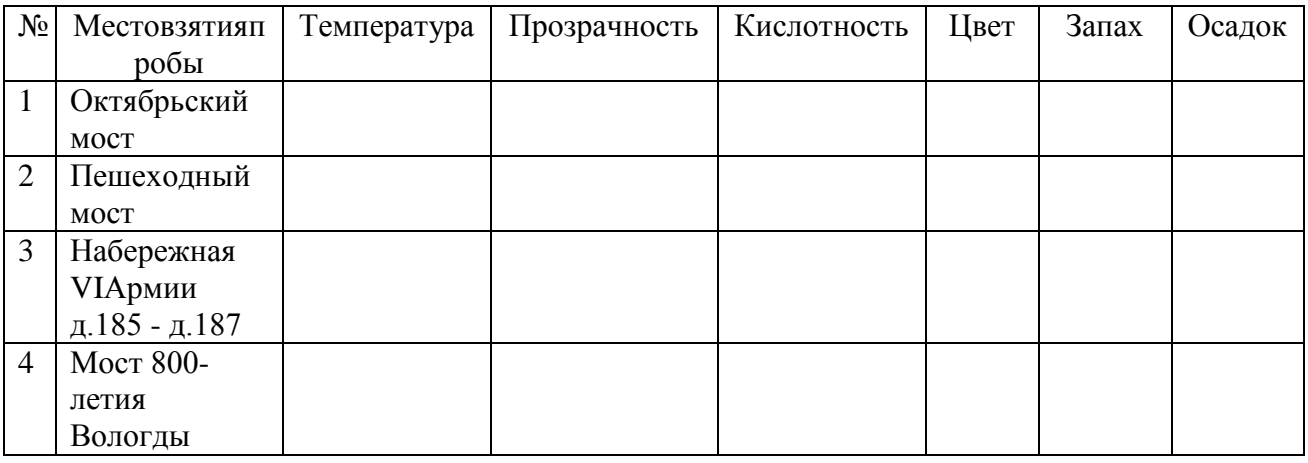

#### **Результаты измерений и органолептические параметры воды**

**Задание 2:** Ответить на вопрос: Какие экологические проблемы были выявлены в результате исследования водоёма?

**Задание 3**: Разработать практические рекомендации по улучшению экологического состояния исследуемого участка реки Вологда.

Сформулируйте вывод по работе.

## *Тема:* **«Оценка водопроводной воды и воды, прошедшей через бытовой фильтр. Определение кислотности воды**».

*Цель*: Установить, необходимо ли фильтровать водопроводную воду

*Материалы и оборудование:* пробирки, колбы, мерный стакан, цилиндр, металлические бюксы, термометр, электроплитка, рН- метр.

## *Вопросы для допуска к работе*:

1. Каким образом происходит самоочищение природных вод?

2. Какие ступени очистки проходит вода, используемая для питьевых целей?

3. От каких загрязнений очищается вода, проходящая через бытовой фильтр?

4. Какое условие необходимо соблюдать при использовании бытовых фильтров?

## **Ход работы**

**Задание 1:** Провести лабораторное исследование пробы водопроводной воды и пробы водопроводной воды, прошедшей через бытовой фильтр.Полученные результаты исследования отразите в таблице 3.

#### **Методические указания к выполнению задания**

**Измерение температуры воды:** температуру воды определяют в водопроводных установках, погружая в струю стекающей воды на 5-10 минут спиртовой термометр. Отсчёт температуры производят в градусах Цельсия, невынимая термометр из воды.

**Определение мутности воды:**мутность воды связана с присутствием в ней твердых частиц. Для определения мутности воду взбалтывают, наливают в пробирку так, чтобы высота воды была равна 10 см. и рассматривают в проходящем свете. Мутность характеризуется описательно: слабая, заметная, сильная.

**Определение прозрачности воды:**прозрачность воды зависит от присутствия взвешенных частиц и определяется путем чтения стандартного, хорошо освещенного шрифта через столб воды, налитой в градуированный цилиндр с плоским дном. Воду в цилиндр наливают постепенно, следя за четкостью шрифта до тех пор, пока буквы будут плохо различимы. Высота столба воды, налитой в цилиндр, выраженная в сантиметрах, является показателем прозрачности.

**Определение осадка:**осадок обусловлен оседанием взвеси, которая имелась в исходной воде. Характеризуется количественно (ничтожный, незначительный, заметный, большой толщина слоя по отношению к объему пробы воды) и качественно (аморфный, кристаллический, хлопьевидный, илистый, песчаный и так далее), а также по цвету.

**Определение цвета воды:**цветность - окраску определяют как цвет воды: желтый, светложелтый, зеленоватый, бурый и так далее.

**Определение запаха:**запах определяют при комнатной температуре и при нагревании до 50- 60 градусов Цельсия, характеризуя качественно (ароматический, гнилостный, болотный, землистый, рыбный...) и количественно. Смотри шкалу для определения запаха, таблица 2.

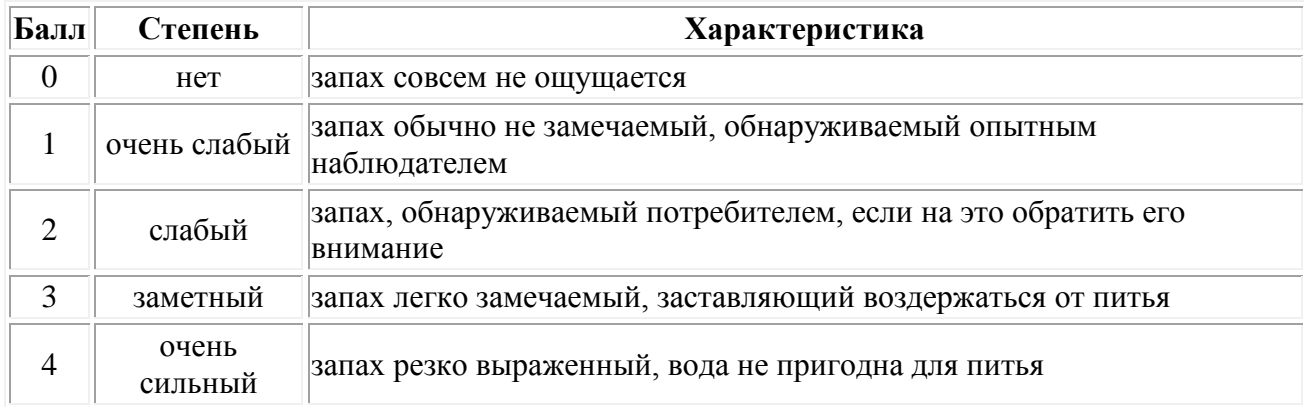

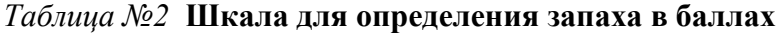

**Определение кислотности воды:**кислотность - показатель, характеризующий качественный химический состав воды. У нейтральной воды показатель рН равен 7. Основными «поставщиками» кислоты в водоёмы являются кислотные атмосферные осадки, которые образуются в результате взаимодействия оксидов серы и оксидов азота с атмосферными парами. Гигиенические требования к качеству питьевой воды определяются ГОСТ 2874 – 82 «Питьевая вода», по которым водородный показатель рН не должен превышать нормативов 6,0-9,0. Уровень рН пресноводных подземных и поверхностных источников водоснабжения не должен выходить за пределы 6,5-8,5.Измерения проводятся с использованием рН-метра. Перед выполнением исследования ознакомьтесь с устройством и принципами работы рН-метра.

#### **Инструкция по эксплуатации р-Н метра**

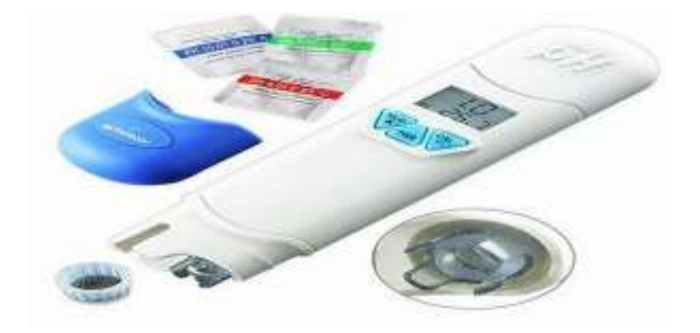

*Рис.1.* Прибор для измерения кислотности - р-Н метр

#### **Элементы управления и индикаторы**

- первый дисплей показывает измеренный уровень рН
- второй дисплей показывает уровень температуры
- CAL калибровка
- ATC -авто температура. Компенсация

### **Эксплуатация**

1. Снимите внешнюю крышку и внутренний колпачок от дна метра, чтобы разоблачить электрод. Это нормально, если вы найдете белые кристаллы, присутствующие на сборке крышки или электрода.

2. Погружайте сварочный электрод в исследуемый раствор, нажмите кнопку "PWR" и размешайте его, чтобы получить стабильное чтение.

3. Маленькая точка " ® " мигает в то время как прибор находится в режиме измерения. В 8681/8682, экран не только показывает значение рН, а также отображает температуру, единицы измерения температуры может быть °C или °F.

4. Нажмите кнопку "HLD", чтобы заморозить текущее показание. В 8680 текст "HOLD" появится на дисплее, и маленькая точка не будет мигать. Нажмите кнопку "HLD" еще раз, чтобы освободить режиме удержания.

5. Выключите прибор, нажав кнопку "PWR".

6. Накройте крышкой для хранения рН метра при температуре  $0 \sim 50$  °C. 7. Сделать 3 точки калибровки перед измерением.

#### **AutoPowerOff (функциясна)**

Этот прибор выключится автоматически в приближении 20 минут после остановки нажатием любой клавиши, для работы в течение длительных периодов времени, вы можете отключить спящий режим. Перед включением питания, нажав кнопку "PWR" и "HLD" одновременно до "N" появился на экране. "N" появится в течение 1 секунды, а затем отпустите клавиши, чтобы вернуться в нормальный режим.

Примечание: отключить спящий режим будет недействительным после каждого выключения питания.

## **Автоматическая компенсация температуры (АТС) только для 8681/8682**

681 и 8682 способны измерять с АТС. "ATC" показывает в разделе "CAL" в левом углу экрана. Для выбора единицы измерения температуры (°С или °F) предпочтительнее, выключите прибор в первую очередь.

В то время как счетчик выключен, нажмите кнопку "PWR" и "CAL", в то же время до C или F на ЖК-дисплее, нажмите кнопку "HLD", чтобы выбрать предпочтительное устройство, а затем нажмите кнопку "CAL" для сохранения. "SA" появится на ЖК-дисплее в течение одной секунды, а затем вернуться к нормальной (Fig.C&G).

**Калибровка** необходима и следует делать ее регулярно, рекомендуется ежедневно, если счетчик используется часто. Уникальный дизайн калибровки прибора обеспечивает автоматическое распознавание буфера, чтобы избежать ошибок.

#### 1. Включите счетчик.

2. Поместить электрод в буферный раствор (4,7 или 10), pH7 должен быть откалиброван, а затем 4 или 10 рН для большей точности

3. Нажмите кнопку "CAL" (8681/8682) или "CAL" (8680), чтобы войти в режим калибровки рН. Текст "CA" появится на ЖК-дисплее в течение одной секунды (Fig.E), а затем текст "CAL" и значением рН раствора (4,7 или 10) будет отображаться на ЖК-дисплее (Fig.F&G).

4. Если зонд или буфер выдает ошибку. Если буфер неправильно вставлены или зонд не смог обнаружить в буфере ниже диапазона напряжения, прибор будет избегать режим калибровки автоматически через 10 секунд. Текст "En" (8682) появится на ЖК-дисплее в течение одной секунды, а затем вернется обратно в нормальное состояние (рис. H)

5. Если датчик распознает буфер, значение рН буфера (4, 7 или 10) будет отображаться на дисплее в течение 2 секунд. (Fig.l)

6. Если калибровка буфер не 4,7, 10, но другое значение, например, 4.01, просто нажмите кнопку "HLD", чтобы изменить значение.

Диапазон регулировки точки калибровки рН 4,0 составляет от 3,50 до 4,50. Для рН 7,0 составляет от 6,50 до 7,50. Для 10,0 рН от 9,50 до 10,50

7. Сохранение значения калибровки. Когда электрод считывает стабильное значение и пользователь прекращает нажатие любой клавиши, счетчик будет автоматически сохранять значения, а затем избежать в режим калибровки.

8. Промывайте зонд с дистиллированной водой или промывайте раствором (проточной водой) после каждого измерения.

9. Повторите вышеупомянутые шаги, пока 3 калибровочных точки не укажут на окончание работы.

## **Обслуживание**

•Всегда держать лампу мокрой с помощью крышки для защиты и хранения электродов.

•Всегда промывайте рН электрод в дистиллированной воде или прополаскивайте раствором (проточной водой) до следующего использования.

•Никогда не касайтесь руба стеклянной колбы для сохранения работоспособности рНэлектрода.

## *Таблица № 3* **Результаты исследования водопроводной воды и воды, прошедшей через бытовой фильтр**

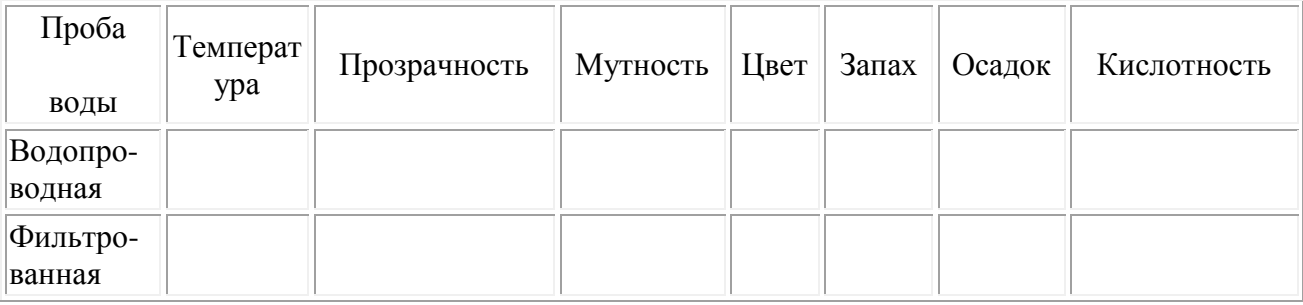

**Задание 2:**Измерить количество растворенных веществ в воде

## **Методические указания к выполнению задания**

• С помощью мерного стакана взять пробы воды объёмом 100 мл. из водопровода и воды, прошедшей через бытовой фильтр.

• Определить с помощью весов массу пустых бюксови перелить в них взятые пробы воды.

• Поставить бюксы с водой на электроплитку и нагревать до полного испарения воды.

• После охлаждения повторно взвесить пустые бюксы, определить массу осадка и занестиполученные результаты в таблицу 4.

## *Таблица №4* **Результаты измерений массы осадка в пробах воды**

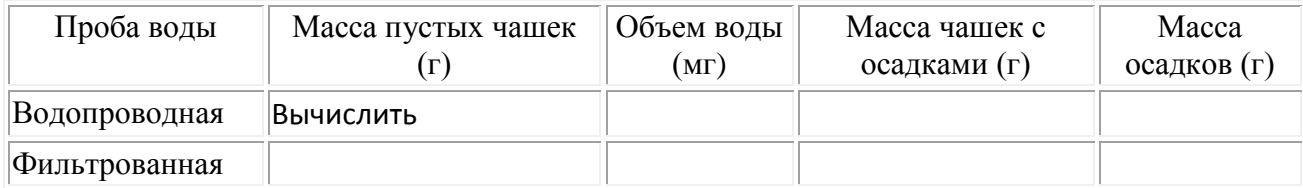

• количество растворенных веществ (С) в питьевой воде по формулам:

$$
C = \frac{m}{\nu} (\text{MeV}) \cdot C = \frac{m_k}{\nu_k} (\text{MeV})
$$

**Задание 3:** Сравнить результаты измерений, объяснить возможные причины различий и записать заключение о качестве воды и целесообразности использования бытовых фильтров.

Сформулируйте вывод по работе.

## **Лабораторная работа №3**

#### *Тема:*«**Определение уровняшумового загрязнения**».

*Цель*:Исследовать уровень шумового загрязнения в аудиториях учебного корпуса, в спортзале, в учебных мастерских, а также территории микрорайона, в границах которой располагается БОУ СПО ВО «Вологодский строительный колледж».

*Материалы и оборудование:*план-карта микрорайона, планшет,шумомер, блокнот для записи, карандаш.

*Вопросы для допуска к работе*:

1. Что такое шум?

2. В каких единицах измеряется сила звука? Какой уровень шума безвреден для человека?

3. Какие системы органов человека более всего подвержены негативному воздействию шума?

4. Какими приборами измеряется уровень шумового загрязнения?

#### **Ход работы**

### **Краткая теория**

Одним из важнейших физических видов загрязнения окружающей природной среды является акустический шум. Шум представляет собой беспорядочное сочетание звуков – механических колебаний в области частот от 16 до 20000 Гц, воспринимаемых ухом человека. Колебания большей частоты называют ультразвуком, меньшей – инфразвуком.

Сила звука измеряется в децибелах. Если принять абсолютную тишину за 0, то шелест падающих листьев вызывает 10 децибел, шепот – 20, обычная беседа – 60, движущийся автомобиль от 60 до 90, интенсивное дорожное движение – 100–110, рок-музыка в исполнении оркестра – 110–120, а работающий двигатель реактивного самолета – 140. Уровень шума в 20–30 децибелов (дБ) практически безвреден для человека, это естественный шумовой фон. Что же касается громких звуков, то здесь допустимая граница составляет примерно 80 децибелов.

Источниками шума являются всевозможные движущиеся объекты, а его действию подвергаются люди в условиях производства, на улице и в быту.

Исследованиями установлено, что по степени вредности воздействия шуму принадлежит второе место после химического загрязнения окружающей среды. Шум оказывает влияние на слух, на центральную нервную и сердечно-сосудистые системы, а с ними и на весь организм человека. Люди, подверженные действию шума, быстро утомляются, у них часта отдышка, боли в сердце, сердцебиение, неустойчивость кровяного давления, психические расстройства, изменения желудочно-кишечного тракта и другие заболевания. Совокупность этих симптомов, появляющихся у человека под воздействием шума рассматривают как «шумовую болезнь».

Уровень шумового загрязнения можно измерить с помощью специальных приборов – шумомеров. Шумомер содержит [ненаправленный микрофон,](http://ru.wikipedia.org/w/index.php?title=%D0%9D%D0%B5%D0%BD%D0%B0%D0%BF%D1%80%D0%B0%D0%B2%D0%BB%D0%B5%D0%BD%D0%BD%D1%8B%D0%B9_%D0%BC%D0%B8%D0%BA%D1%80%D0%BE%D1%84%D0%BE%D0%BD&action=edit&redlink=1) [усилитель,](http://ru.wikipedia.org/wiki/%D0%A3%D1%81%D0%B8%D0%BB%D0%B8%D1%82%D0%B5%D0%BB%D1%8C) корректирующие фильтры, детектор, [интегратор](http://ru.wikipedia.org/wiki/%D0%98%D0%BD%D1%82%D0%B5%D0%B3%D1%80%D0%B0%D1%82%D0%BE%D1%80_(%D1%8D%D0%BB%D0%B5%D0%BA%D1%82%D1%80%D0%BE%D0%BD%D0%B8%D0%BA%D0%B0)) (для интегрирующих шумомеров) и индикатор.

Фактически шумомер представляет собой микрофон, к которому подключен вольтметр, отградуированный в децибелах. Поскольку электрический сигнал на выходе с микрофона пропорционален исходному звуковому сигналу, прирост уровня звукового давления, воздействующего на мембрану микрофона вызывает соответствующий прирост напряжения электрического тока на входе в вольтметр, что и отображается посредством индикаторного устройства, отградуированного в децибелах.

### **Методические указания к выполнению заданий**

**Задание 1:** Изучите инструкцию по использованию шумомера и проведению измерений, найдите на приборе органы управления и диагностики.

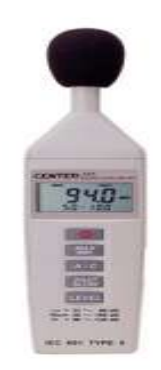

*Рис.2.* Прибор для измерения уровня шума – шумомер **Инструкция по проведению измерений**

1 Включите прибор

2 Установите тип временной характеристики ("FAST/SLOW")

3 Установите тип частотной коррекции ("А/С")

4 Установитедиапазонизмерений ("Level")

5 Установите микрофон в точку измерений и направьте егона источник звука.

6 6Сохраните максимальное и минимальное значения с помощью кнопки"Max/Min".

7 Обычно дополнительная ветрозащита должна применяться во время измерений вне помещений и при повышенном движении воздуха в помещении.Шумы от ветра в микрофоне становятся причиной ошибок, т.к. измеряемый сигнал (от источника звука) и шумы от ветра суммируются.

**Задание 2:** На территории микрорайона необходимо выбрать девять контрольных точек, где будут проводиться наблюдения. Этим точкам присвоить номера и нанести их на план-карту, с указанием даты проведения исследования.Провести измерения, данные занести в таблицу 5.

## *Таблица 5* **Результаты определения уровня шумового загрязнения в границах микрорайона**

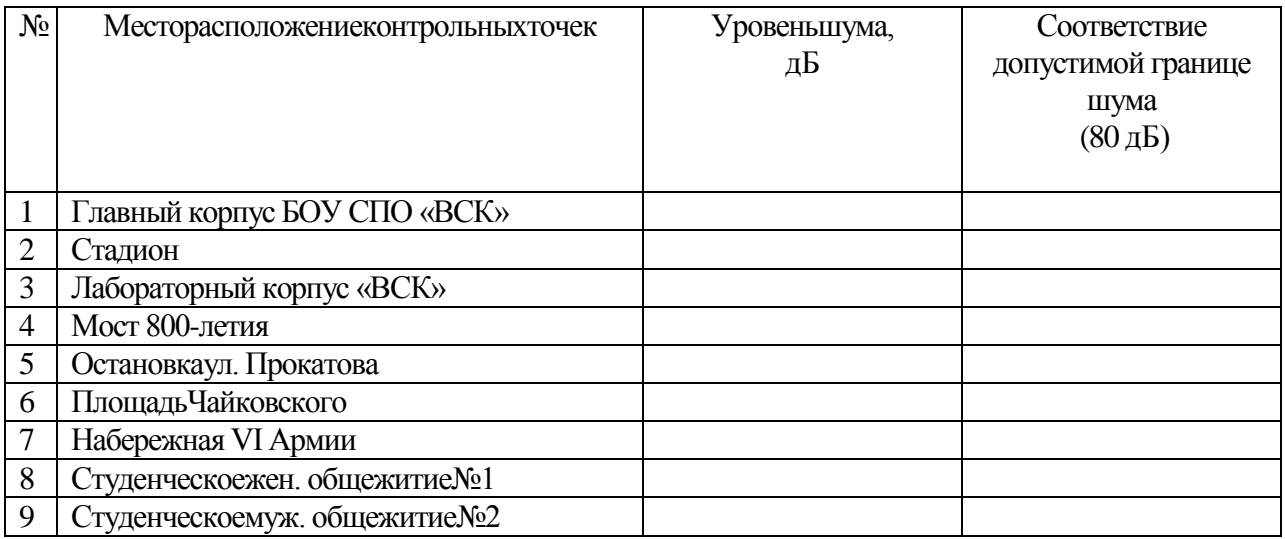

**Задание 3:** Выбрать шесть контрольных точек в различных частях учебного корпуса, где будут проводиться наблюдения, и присвоить им номера.Провести измерения, данные занести в таблицу 6.

## *Таблица 6* **Результаты определения уровня шумового загрязнения в учебном корпусе**

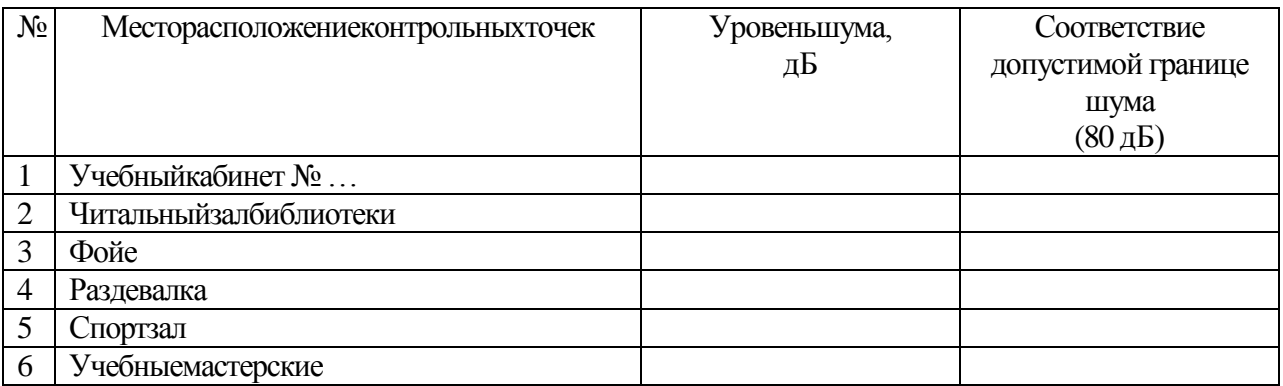

**Задание 4:**Сформулировать выводы об уровне шумового загрязнения и разработать рекомендации по снижению вредного воздействия шума на жителей микрорайона, студентов, преподавателей и работников колледжа.

Сформулируйте вывод по работе.

## **Лабораторная работа №4**

*Тема:* **«Определение уровня радиационного загрязнения».**

*Цель*: Овладеть знаниями, умениями и навыками, связанными с определением уровня радиационного загрязнения окружающей среды.

*Материалы и оборудование:* дозиметр бытовой, блокнот для записи, карандаш.

*Вопросы для допуска к работе*:

1. Каковы виды радиоактивного излучения?

2. На какие группы подразделяются источники радиации?

3. Каким образом воздействуют различные виды излучения на организм?

4. Какой из видов излучения наиболее опасен для организма человека? Какие способы защиты могут быть использованы от данного вида излучения?

5. Какими приборами,и в каких единицах измеряется уровень гамма-излучения?

6. Какова предельно допустимая дозарадиоактивного излучения за год для лиц, работающих в контакте источниками радиации, для населения, проживающего вокруг предприятия атомной энергетики и для всего остального населения.

#### **Ход работы**

#### **Краткая теория**

Радиоактивные или ионизирующие излучения бывают трёх основных видов: альфа-, бета-, гамма-излучение. Они отличаются друг от друга по происхождению, свойствам и действию на организм человека. Излучения возникают в источниках радиоактивности и распространяются в воздухе, различных материалах и человеческом теле не непрерывно, а как бы некоторыми порциями. Порции альфа- и бета-излучения называются альфа- и бетачастицами, а порции гамма-излучения называют гамма-квантами, гамма-частицами или фотонами.

Источники радиации бывают либо природными, либо искусственными. Искусственные источники радиации бывают двух типов. Одни из них содержат радиоактивные вещества (реакторы АЭС, атомоходов), а в других радиоактивное излучение образуется в результате каких-либо технических процессов. Например, источником, не использующим радиоактивные изотопы, является медицинская аппаратура, применяемая для рентгеновских исследований, и даже цветной телевизор в очень небольшой степени является источником рентгеновского излучения.

Альфа-излучение обладает очень малой проникающей способностью: альфа-частицы полностью задерживаются слоём воздуха толщиной несколько сантиметров или листом обычной бумаги. При облучении человека они проникают лишь на глубину поверхностного слоя кожи. Альфа-излучение опасно при попадании радиоактивного вещества на кожу и слизистую оболочку глаз и становится очень опасным, если источниками альфа-излучения загрязнена пища, воздух или вода, попадающие в организм человека, т.к. в этом случае облучению подвергаются не защищённые кожей внутренние органы.

Бета-излучение способно проходить до полного ослабления несколько метров в воздухе или один-два сантиметра в воде, а в человеческом теле – до двух сантиметров. Бета-частицы опасны при их воздействии на кожу или слизистую оболочку и хрусталик глаза. В случае их поступления в организм человека с пищей, водой или воздухом опасности подвергаются лёгкие, желудок, кишечник.

Гамма-излучение обладает высокой энергией и большой проникающей способностью – задерживается лишь слоем воздуха толщиной около ста метров и глубоко проникает в человеческое тело. Для защиты от гамма-радиации используют свинец, бетон. Гаммаизлучение легко регистрируется всеми бытовыми и профессиональными дозиметрами.

Приборы, измеряющие уровень гамма-излучения, показывают его в миллиретгенах в час (мР/ч) или в микрорентгенах в час (мкР/ч) **1Р = 1000 мР/ч = 1000 000 мкР/ч**

Для определения получаемой дозы нужно умножить эту величину на время, в течение которого человек подвергался облучению. Например, по радио передали, что радиационный фон в Москве 12 мкР. Значит, за 2 часа, проведённых в этот день на улице, можно получить 24 мкР. Это немного. На территории России естественный фон колеблется от 4,5 до 30 мкР/ч, это считается нормальным. Иногда используют и другие единицы измерения: бэры и зиверты (Зв) **1бэр = 1Р; 1Зв = 100Р**

Активность источников радиации измеряется в кюри (Ки), микрокюри (мкКи), нанокюри (нКи)**1Ки = 1000 000 мкКи, 1Ки = 1000 000 000 нКи** В других случаях активность выражают в беккерелях (Бк)**1нКи = 37 Бк** Чем выше активность источника, тем больше он излучает радиации.

Допустимые уровни загрязнения радиоактивными веществами продуктов питания, воды и воздуха выражают в кюри или беккерелях на килограмм или на литр. Загрязнение местности радиоактивными веществами измеряется в кюри на квадратный километр.

Радиация по своей природе вредна для жизни. Малые дозы облучения могут «запустить» не до конца ещё установленную цепь событий, приводящую к раку или генетическим

повреждениям. При больших дозах радиация может разрушать клетки, повреждать ткани органов и являться причиной скорой гибели организма.

Согласно нормам радиационной безопасности НРБ-76/87 для работающих в контакте с радиоактивными излучениями установлена предельно допустимая доза за год 5 бэр (Р), для ограниченной части населения (проживающей вокруг предприятия) – 0,5 бэр (Р), для всего остального населения – в пределах естественного фона. Для Москвы это 100 – 120 мбэр (мР).

#### **Методические указания к выполнению заданий**

**Задание 1:** Ознакомьтесь с устройством и принципами работы дозиметра.

#### **Инструкция по эксплуатации дозиметра бытового**

•Кнопка «**ВЫКЛ**» имеет четыре функции: включение изделия; «ВОЗВ» в режиме «МЕНЮ»; «ВЫХОД» при переходе из режима «МЕНЮ» в режим«НАБЛЮДЕНИЕ» или «ФОН»;«ФОН»в режиме «МЕНЮ»;«ВЫКЛ» в режимах «НАБЛЮДЕНИЕ» и ФОН».

•Пиктограммы подсказывают пользователю функции кнопок, облегчая тем самым использование изделия. Далее в тексте указываются только пиктограммы кнопок. Указание нажать кнопку с той или иной пиктограммой означает нажатие соответствующей кнопки на корпусе изделия.

•Изделие имеет анимацию нажатой кнопки, т.е. при нажатии на любую активную кнопку на дисплее временно изменяется пиктограмма этой кнопки с « • » на « О » и возвращается к « # ». Во всех нижеприведенных экранах анимация кнопок не показана.

•С тыльной стороны изделия расположена крышка батарейного отсека.

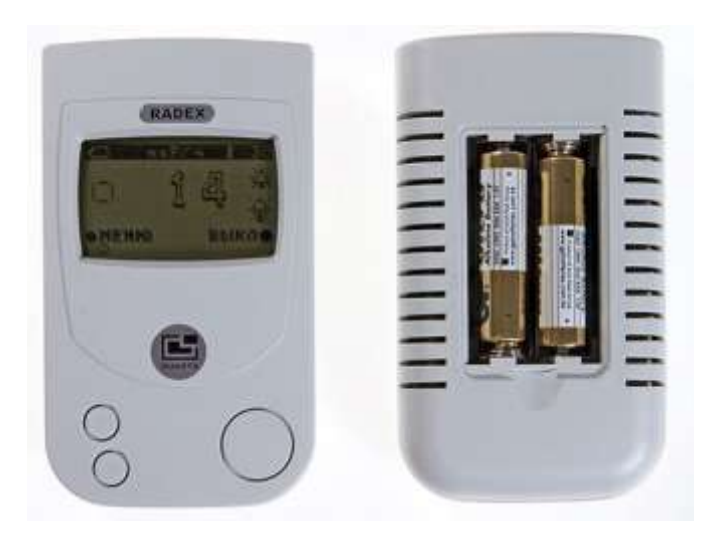

*Рис.3.* Прибор для измерения уровня радиации – дозиметр бытовой

#### **Режимы работы**

•В изделии имеются три режима работы: «НАБЛЮДЕНИЕ», «ФОН» и «МЕНЮ».

•Режим «НАБЛЮДЕНИЕ» устанавливается автоматически при включении изделия. В этом режиме происходит оценка мощности дозы и вывод показаний на ЖК-дисплей.

•В режиме «НАБЛЮДЕНИЕ» кнопка «КУРСОР», выполняет функцию включения подсветки дисплея. При кратковременном нажатии на неё включается на 2 сек. подсветка. Подсветка позволяет увидеть показания изделия в сумерках и темноте. При ярком освещении влияние подсветки незаметно.

•Режим «ФОН» включается в разделе «ФОН» режима «МЕНЮ». В этом режиме, так же как в режиме «НАБЛЮДЕНИЕ», происходит оценка мощности дозы, но на дисплей выводится не одно показание - (мощность дозы), а одновременно два -разность мощности дозы

усредненного показания и мощности дозы фона, то есть превышение мощности дозы над мощностью дозы фона, и дополнительно значение мощности дозы фона. Этот режим очень удобен при обследовании помещений, когда необходимо знать, на сколько показания внутри помещения отличаются от показаний на открытой местности и как правильно определить значение мощности дозы открытой местности.

•Изделие в режим «МЕНЮ» пользователь переводит нажатием кнопки «МЕНЮ»**,** если имеется необходимость изменить заводские настройки. В режиме «МЕНЮ» оценка мощности дозы облучения не проводится.

#### **Нормативные документы**

• «Ионизирующее излучение, радиационная безопасность. Нормы радиационной безопасности (НРБ-99). Санитарные правила СП 2.6.1.758-99».

• «Основные санитарные правила обеспечения радиационной безопасности (ОСПОРБ-99) СП 2.6.1.799-99».

• «Проведение радиационно-гигиенического обследования жилых и общественных зданий. Методические указания МУ 2.6.2.715-98».

**Задание 2:** Подготовьте прибор к работе. В режиме «Наблюдение» («Поиск») обследуйте помещение на предмет обнаружения радиационного загрязнения. Установите периодичность сигнала.

**Задание 3:** Произведите несколько замеров радиационного фона в учебном корпусе, объективно оцените уровень радиационного загрязнения по каждому измерению, результаты отразите в форме таблицы 7.

*Таблица 7*

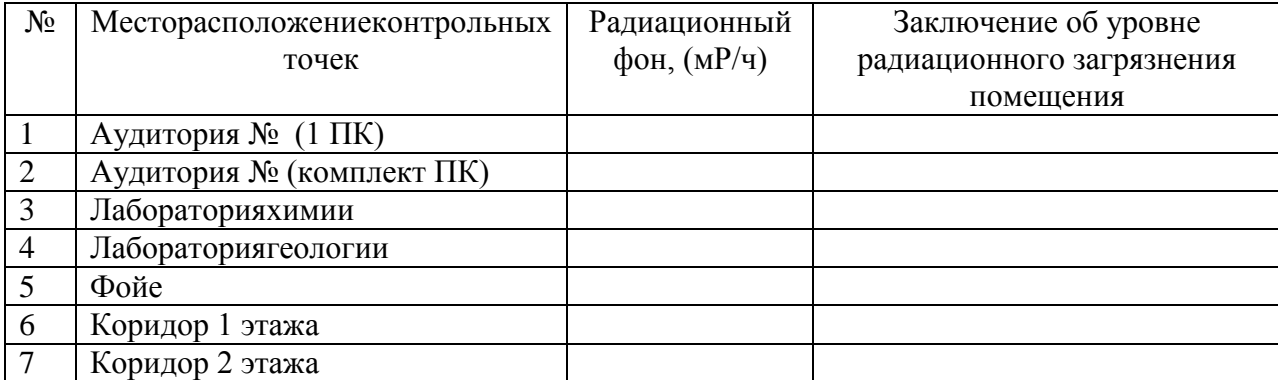

#### **Результаты определения уровня радиационного загрязнения в учебном корпусе**

**Задание 4:**Произведите несколько замеров радиационного фона на открытой местности вблизи главного корпуса БОУ СПО ВО «Вологодский строительный колледж».

 Замеры радиационного фона на открытой местности проводятся не менее чем в 5 точках самостоятельно выбранных, расположенных на расстоянии от 30 до 100 м от здания (расстояние измеряется шагами)и не ближе 20 м друг от друга.

Точки замеров следует выбирать на участке местности с естественным грунтом, не имеющих техногенных изменений (щебень, песок, асфальт) и радиоактивных загрязнений. При измерении радиационного фона дозиметр расположите на высоте 1 м над поверхностью земли.

 В тетради изобразите абрис с указанием номеров контрольных точек замеров. По каждому измерению сделайте вывод об уровне радиационного фона, результаты отразите в форме таблицы 8.

## *Таблица 8*

## **Результаты определения уровня радиационного фона на открытой местности**

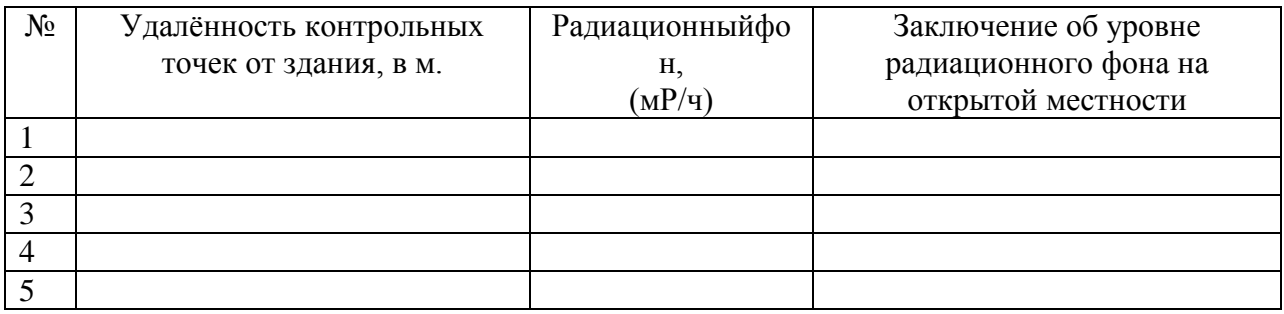

Сформулируйте вывод по работе.

## **Лабораторная работа №5**

### *Тема:* **«Определение содержания нитратов в пищевых продуктах. Экологически чистые продукты питания».**

*Цель*:Научиться измерять и объективно оценивать уровень загрязнения пищевых продуктов нитратами.

*Материалы и оборудование:*нитратомер, набор пищевых продуктов (овощи, фрукты), скальпель, салфетки, лабораторные доски.

*Вопросы для допуска к работе*:

- 1. Какую роль выполняет азот в зелёных растениях?
- 2. Что является основным источником природного азота?
- 3. Что такое нитраты, как они образуются в почве?

4. В результате какого процесса и где минеральный азот превращается в органическую форму?

- 5. При каких условиях нитраты накапливаются растениями?
- 6. Каким образом нитраты влияют на организм?
- 7. Какова предельно допустимая доза нитратов в день для взрослого человека?
- 8. Каковы источники «пищевых» нитратов?
- 9. Как распределяются нитраты в растении?

10. По каким критериям оцениваются экологически чистые продукты питания?

#### **Ход работы**

#### **Краткая теория**

Большинство людей во всём мире, употребляют в пищу сельскохозяйственные продукты, выращенные с применением удобрений, от которых зависит урожай культур. Производство удобрений составляет в настоящее время около 23 кг. в год на человека, причём половина всех удобрений - азотные.

Азот – элемент, который стимулирует рост растений, влияет на качество плодов и содержание в них белка. При недостатке азота тормозится синтез белков, ферментов, хлорофилла, а значит и углеводов. Особенно необходим азот для образования новых клеток. Однако около 2/3 сельскохозяйственных растений человек использует для своих нужд, т.е. связанные формы азота и органические вещества в виде пищевых продуктов изымаются из круговорота веществ со скоростью, превышающей скорость восстановления гумуса. В результате в почву возвращается меньше биогенных элементов, чем было накоплено биомассой растений. Это приводит к истощению почвы, снижению плодородия и устойчивости к эрозии почвы.

Основным источником природного азота является атмосфера. Азот непрерывно извлекается из этого природного хранилища с помощью сине-зелёных водорослей и специфических бактерий, живущих в симбиозе с корнями бобовых растений. Но при хозяйственном использовании этого количества азота недостаточно, поэтому в почву вносятся органические и минеральные удобрения, содержащие соединения азота, которые в почве превращаются в нитраты (соли азотной кислоты:NaNO3, KNO3, NH4NO3, Mg(NO3)2.) и поступают с

почвенным раствором в растения. В корневой системе, стеблях, листьях, плодах нитраты восстанавливаются под воздействием ферментов до иона аммония NH4, который становится основой аминокислот и далее - белков. Таким образом, минеральный азот превращается в безвредный органический азот – компонент природных соединений.

Когда же удобрений поступает слишком много, то растения не справляются с их переработкой и нитраты накапливаются в различных частях растения, а в конечном итоге попадают на стол. Так же нитриты и нитраты используют для обработки и консервирования многих пищевых продуктов, в том числе ветчины, бекона, солонины, некоторых сортов сыра и рыбы.

Установлено, что нитраты, попадая в организм человека, подавляют дыхание клеток. Это выражается в снижении работоспособности, головокружении, потере сознания. Высказывается предположение, что нитраты могут служить «пусковым механизмом» для процесса размножения злокачественных клеток. Учёные предполагают, что в организме человека нитраты превращаются в нитрозоамины, которые и способствуют образованию злокачественных опухолей и могут быть причиной 70-90% случаев онкологических заболеваний.

Человек относительно легко переносит дозу в 150-200 мг. нитратов в день; 500 мг. – предельно допустимая доза нитратов в день; 600 мг. в день – доза токсичная для взрослого человека; 10 мг. нитратов в день для грудного ребёнка могут вызвать сильнейшее отравление. В питьевой воде допускается содержание нитратов не более 45 мг/л.

Каковы же источники «пищевых» нитратов? Это растительные продукты. В незрелых овощах и фруктах, а также в овощах раннего созревания нитратов больше, чем в достигших нормальной уборочной зрелости. Данная закономерность прослеживается в таблице 9. *Таблица 9*

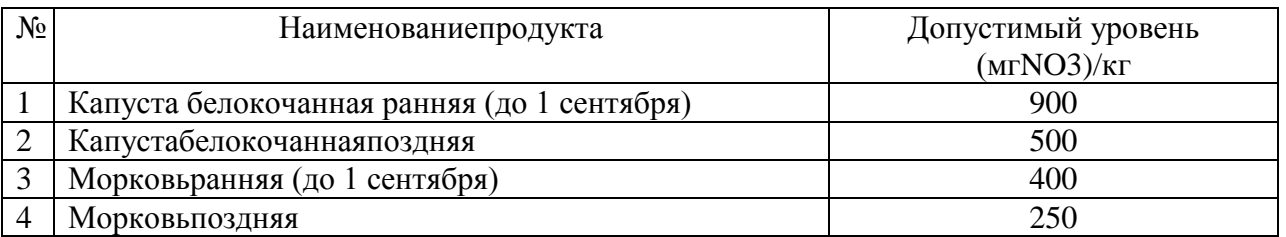

#### **Содержание нитратов в овощной продукции по срокам созревания**

Внутри растения нитраты распределяются неравномерно. Например, в ранних тепличных огурцах количество нитратов от плодоножки уменьшается по длине огурца на каждый сантиметр в 1,5-2 раза. Больше всего нитратов содержится в кожице огурцов и кабачков.

Содержание нитратов связано с особенностями и специализацией отдельных органов растений: типом листа, размером листовых черешков и жилок, диаметром центрального цилиндра в корнеплодах. У зелёных листовых овощей нитраты накапливаются в стеблях и черешках листьев, т.к. сюда идёт основной транспорт соединений азота. Распределение нитратов в огранах растений представлено в таблице 10.

*Таблица 10*

## **Распределение нитратов в органах растений (мг/кг)**

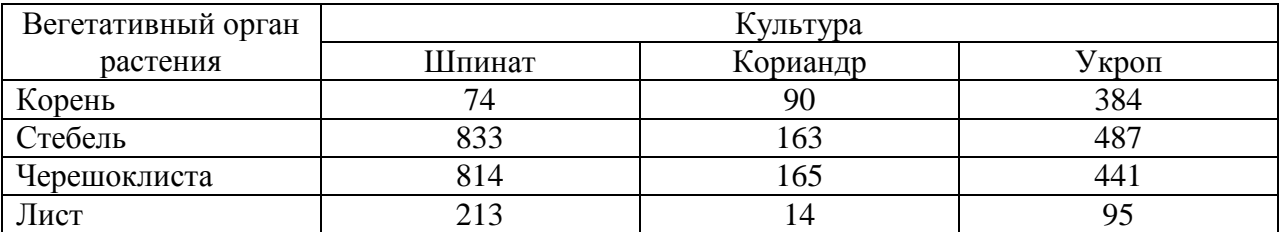

Самым простым способом снижения количества нитратов является очищение овощей от кожицы, не использование тех частей растения, где происходит максимальное накопление нитратов: например, кочерыжки в капусте, стебля петрушки, укропа, шпината.

Сегодня **экологически чистые (органические) продукты** питания широко востребованы на мировом рынке. Существуют четкие критерии, позволяющие отнести продукт к категории экологически чистые продукты.

•Экологически чистые продукты (органические) **не содержат** генетически модифицированные ингредиенты.

•Экологически чистые продукты **не содержат** ингредиенты, выращенные при использовании пестицидов, гербицидов, ядохимикатов и искусственных удобрений.

•Экологически чистые продукты **не содержат** искусственные консерванты, красители и вкусовые добавки.

•Экологически чистые продукты обязаны иметь на упаковке специальные лицензионные символы «Органика»

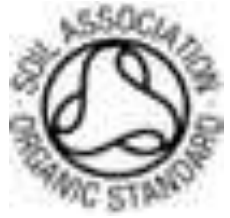

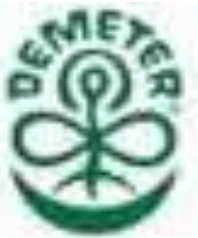

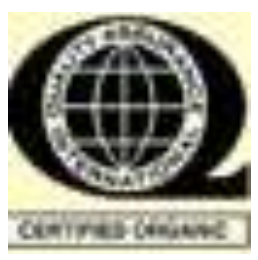

•Экологически чистые продукты выращиваются и упаковываются исключительно с использованием природных методов и материалов. Органические плантации, сады и поля должны получать удобрения, состоящие из рыбной муки, навоза, компоста, остатков растений и других питательных веществ органического происхождения.

•Средства борьбы с вредителями в технологии органик основаны на экстрактах растений и дрожжей. Вредителей также уничтожают с помощью некоторых видов насекомых, которых привлекают феромонными ловушками. В борьбе с сорняками применяют мульчирование, а также механические методы.

•Упаковывают их в биоматериалы — бумагу, стекло, жесть и биопластик, которые не вступают во взаимодействие с содержимым упаковки. Обработка, в основном, промывка, если она требуется, происходит с помощью чистой воды.

•Земля, на которой выращиваются растения, должна обрабатываться выше указанными методами, как минимум в течение **трех лет,** либо три года стоять под паром. Плоды, овощи, крупы, также как и остальные продукты, которые производятся в течение этих трех лет, считаются «промежуточными».

#### **Методические указания к выполнению заданий**

**Задание 1:** Познакомьтесь с устройством и принципами работы нитратомера.

#### **Инструкция по эксплуатации нитратомера**

•Установите комплект батареек (3 шт. AA-типа), включите измеритель нитратов, повернув регулятор калибровки вверх до щелчка.

•Далее необходимо откалибровать нитратомер, для этого нажимаете на приборе кнопку с названием того овоща, уровень нитратов которого вы хотите измерить. Удерживая кнопку, с помощью колесика выставляете стрелку в положение "Тест".

•Снимите защитный колпачок и введите металлический щуп в продукт. Проследите за показаниями нитратомера.

•В зависимости от зоны, на которую указывает стрелка, определите уровень нитратов в продукте.Если стрелка указывает в желтую зону, необходимо сравнить результаты с таблицей 10.

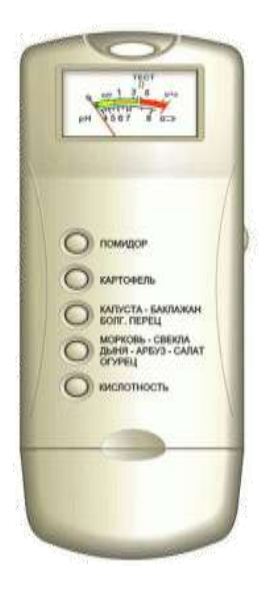

*Рис.4.* Прибор для измерения нитратов - нитратомер

#### *Таблица 10* **Содержание нитратов в овощах (мг/кг), данные Института почвоведения и фотосинтеза АН России**

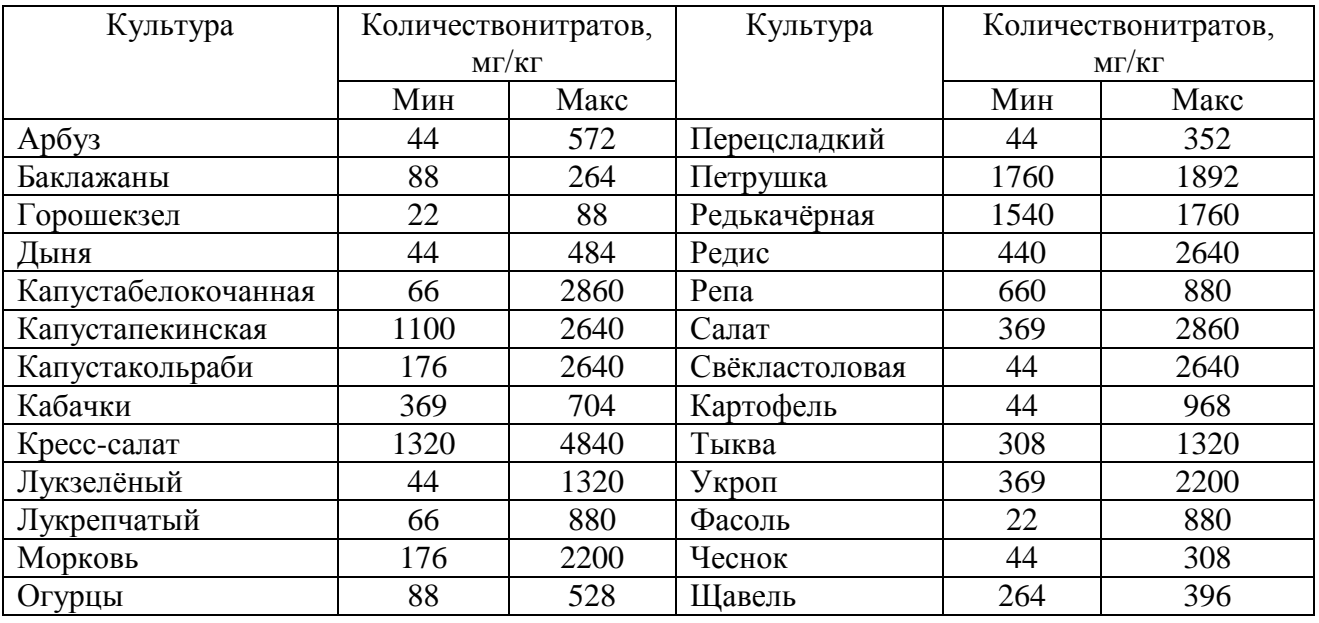

**Задание 2:** Определите количество нитратов в предложенных образцах сельскохозяйственных культур с помощью нитратомера. Перед каждым определением протрите металлический щуп прибора салфеткой. Сделайте заключение о качестве исследуемого образца с учётом данных таблицы 10. Результаты исследования занесите в таблицу 11.

*Таблица 11*

**Результаты определения содержания нитратов в сельскохозяйственных культурах**

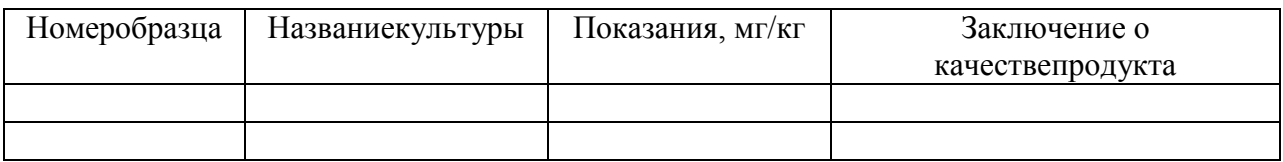

 **Задание 3:** По каждому образцу из предыдущего задания рассчитайте, какое количество продукта можно употребить в пищу, чтобы не превысить допустимую суточную норму нитратов (5 мг. на 1 кг. веса человека).

**Задание 4:** Разработайте рекомендации по снижению количества нитратов в растениеводческой продукции.

Сформулируйте вывод по работе.